# **HSPH**

# Quantitative Biomedical Research Center(qBRC) CNAP System Single-End RNASeq Analysis **Walkthrough**

# Upload your files

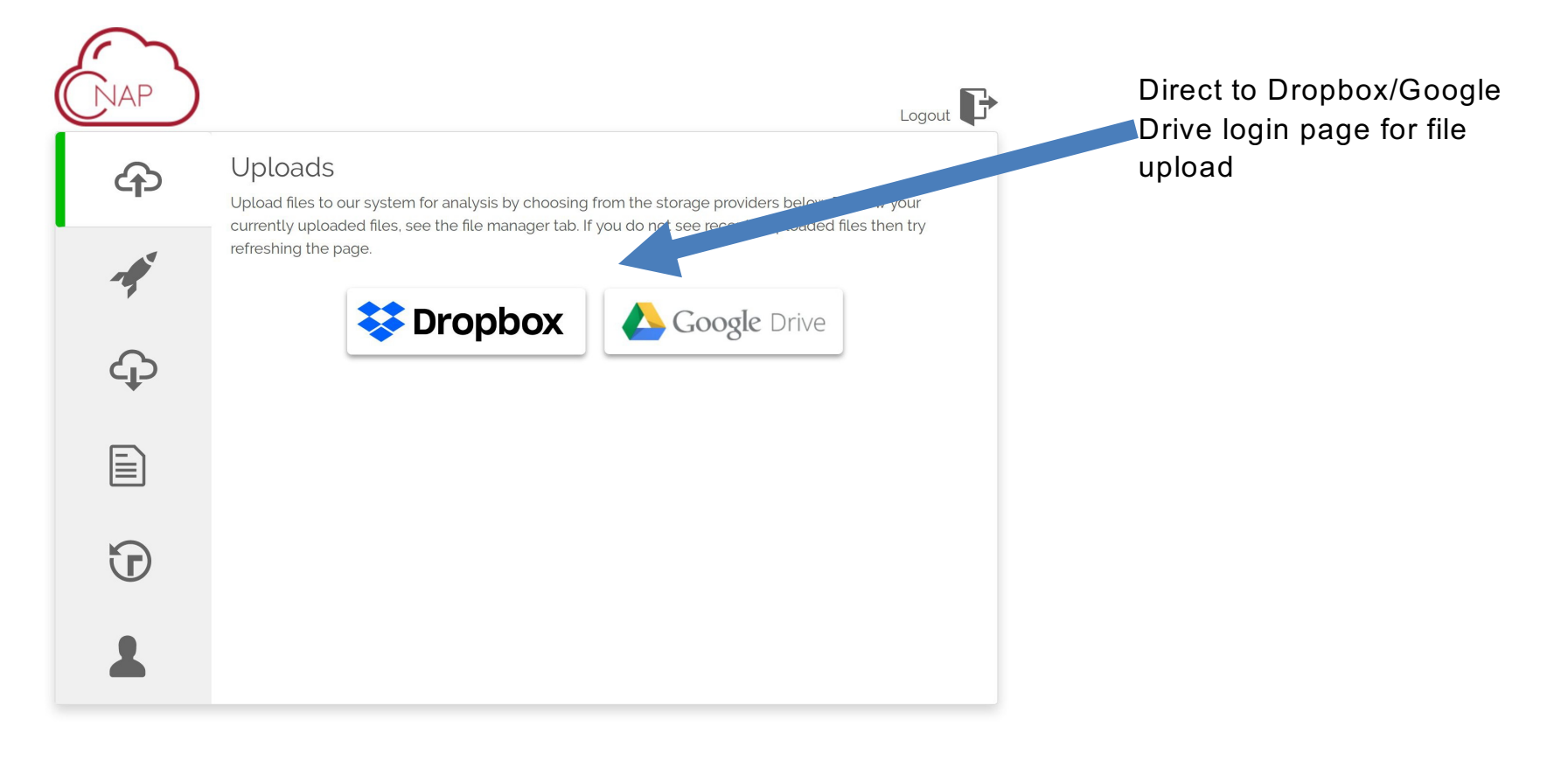

## Choose the analysis to run:

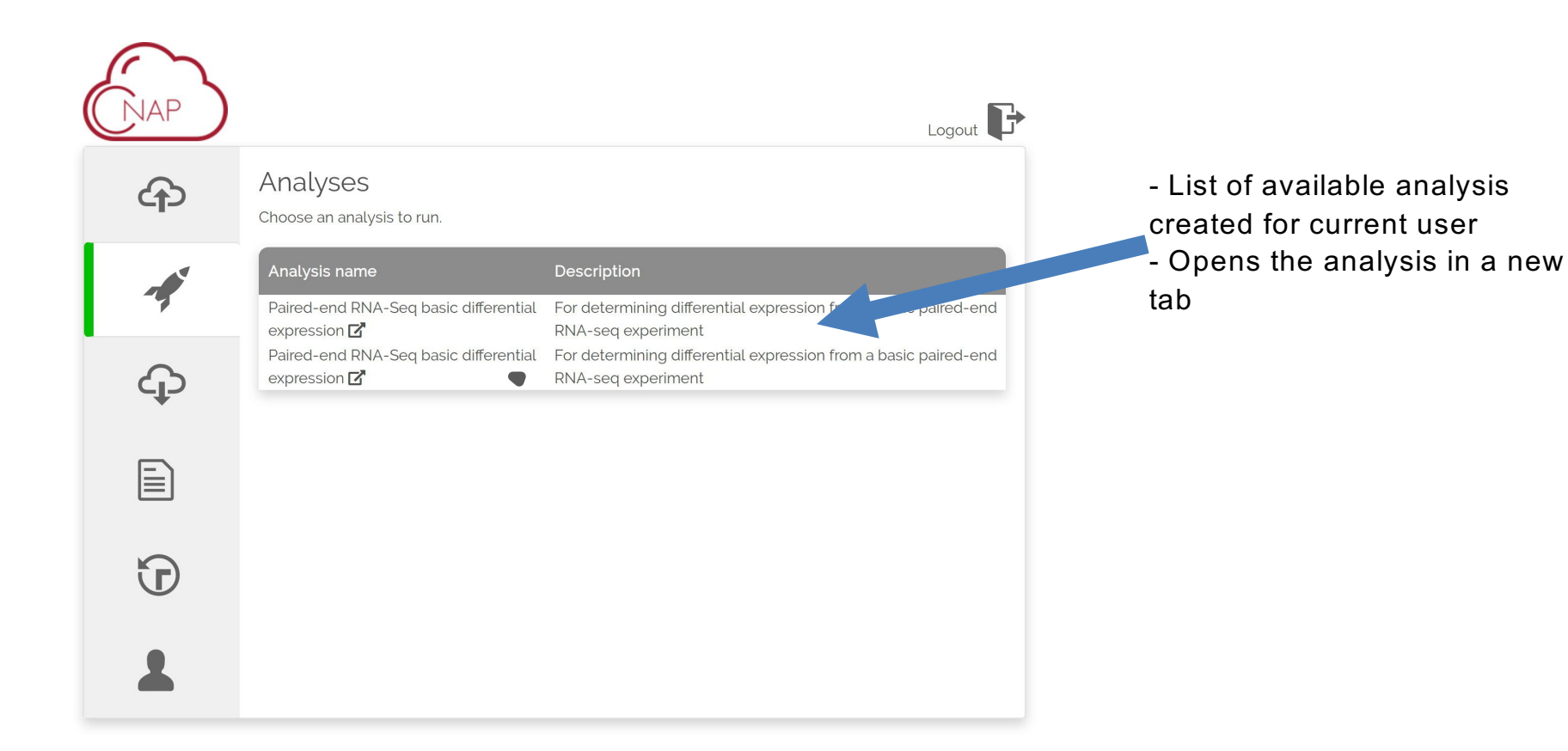

### A sample analysis page for Single-End RNASeq Analysis

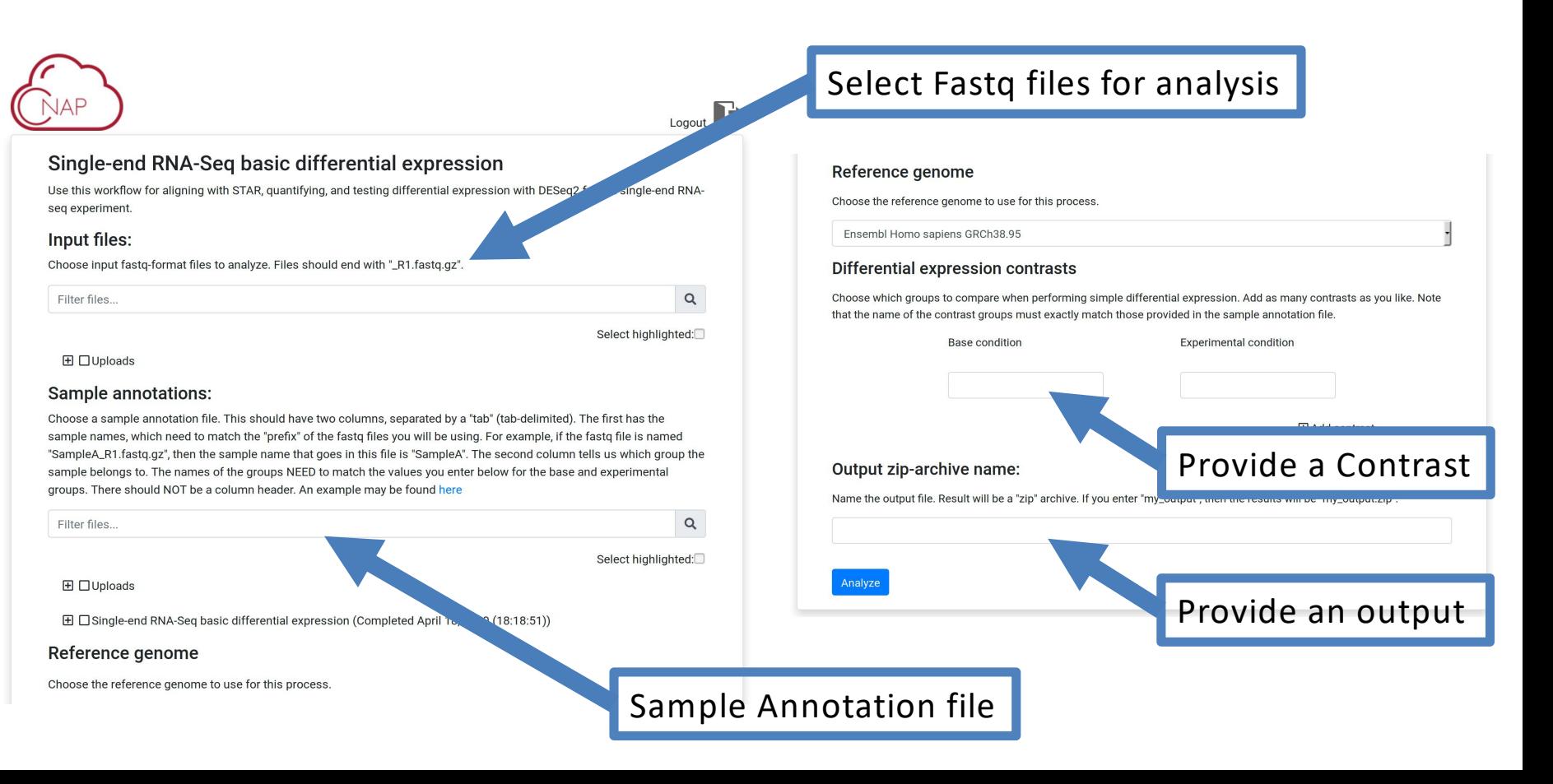

## Wait for analysis to finish, then download results

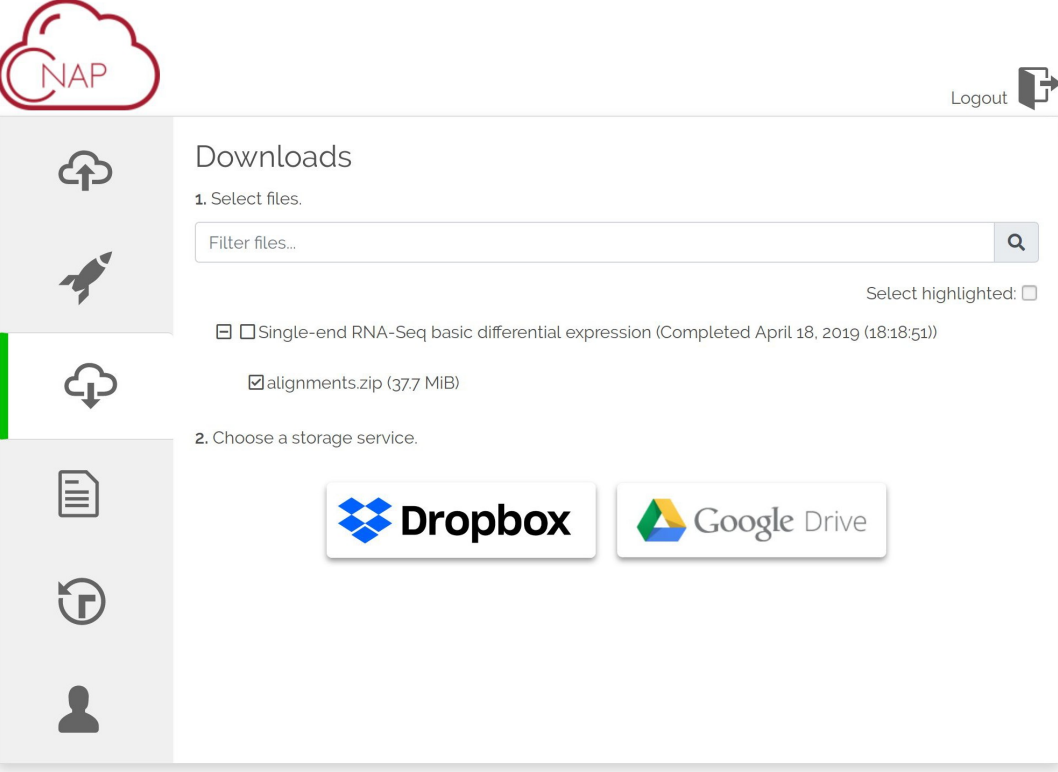

Once a project is submitted for analysis, an email will be send once the analysis is completed.

Result packages will show up here for download to Dropbox/Google Drive

## See all your uploaded files (and delete if necessary)

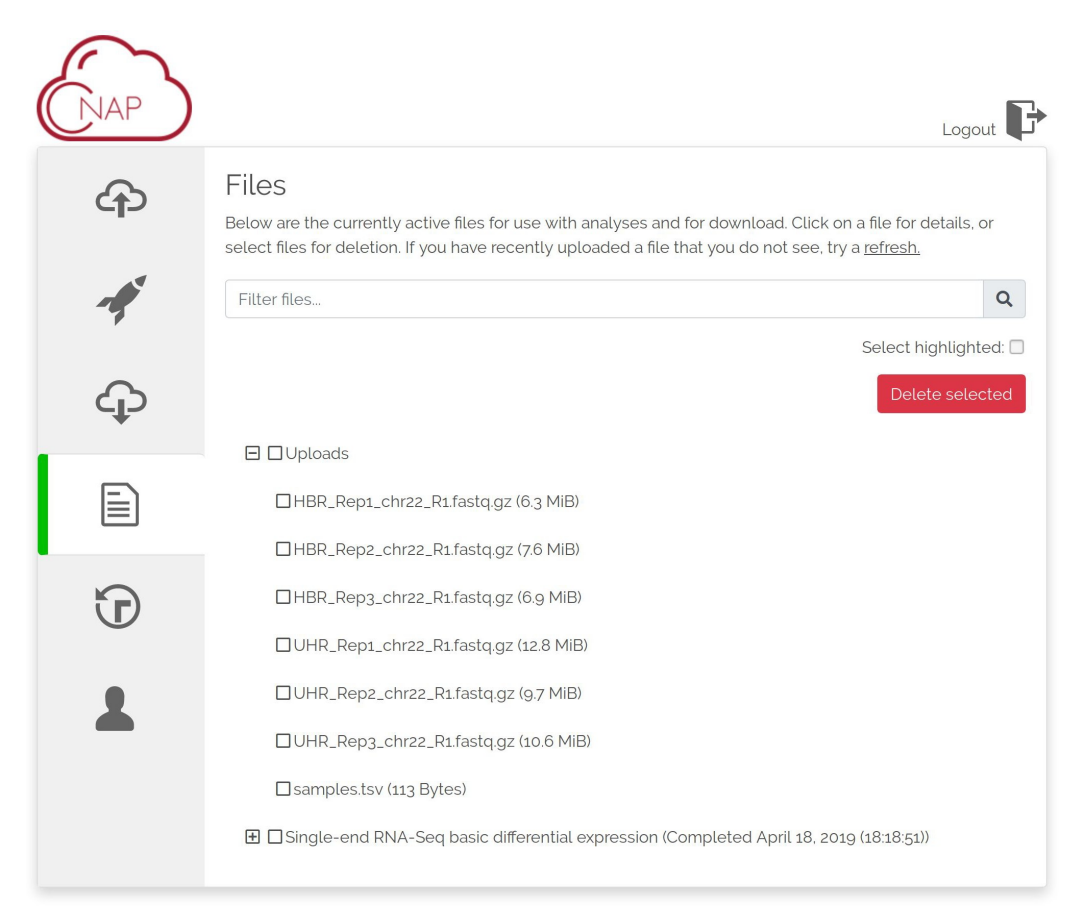

Example Results

## **Example Output - MultiQC**

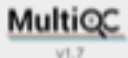

General Stats

featureCounts

Picard

**STAR** 

### FastQC

Sequence Counts Sequence Quality Histograms Per Sequence Quality Scores Per Base Sequence Content Per Sequence GC Content Per Base N Content Sequence Length Distribution Sequence Duplication Levels Overrepresented sequences Adapter Content

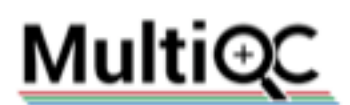

A modular tool to aggregate results from bioinformatics analyses across many samples into a single report.

Report generated on 2019-04-12, 15:57 based on data in: /cronvell\_root

#### **O** Welcome! Not sure where to start? Watch a futorial video 6.06

### **General Statistics**

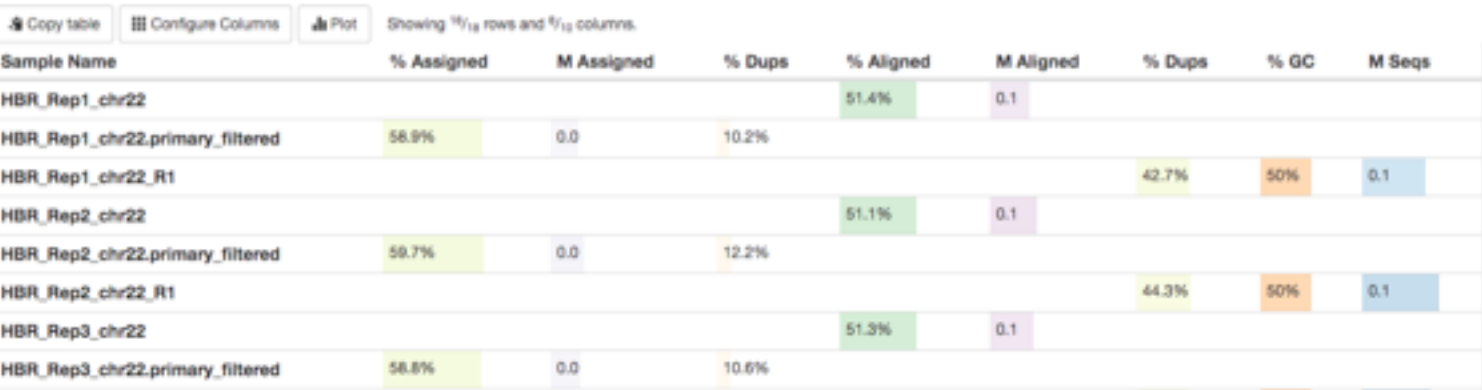

don't show again >

 $\Omega$ 

## **Example Output – Analysis Report**

### #Report for alignment and differential expression analysis

This document discusses the steps that were performed in the analysis pipeline. It also dearribes the format of the output files and some brief interpretation. For more detailed questions about interpretation of results, consult the documentation of the various tools.

### Results:

We summarize some brief results in this section. Full results can be found in the files, as described in the Outputs section.

#### PCA.

Principle component analysis (PCA) of the full normalized count matrix was performed. The first two components, PCs and PCa, are shown. Each sample groups are represented with a different color

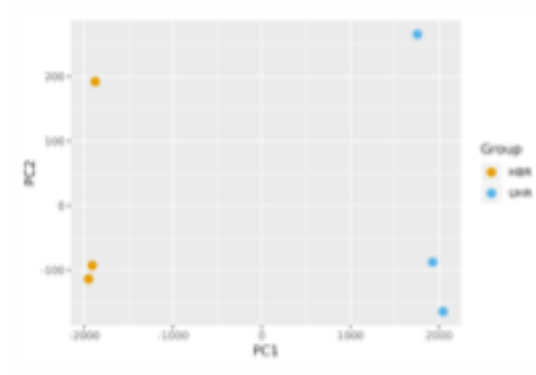

#### Hierarchical clustering of samples

Hamilton wastell capitally and direction ablance solomn and any section and and sections in proce.

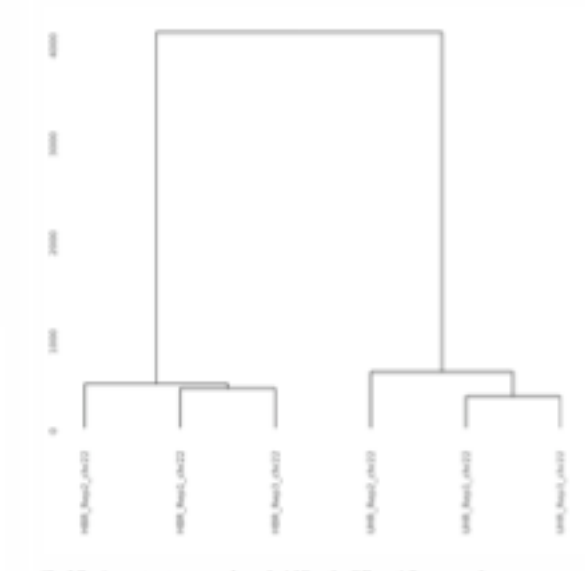

The following contrasts were performed, yielding the differentially expressed gene counts shown below. The threshold for significance was set such that the adjusted p-value is less than 0.01. For the heatmap figures, the plotted genes were further limited to those with log-fold change magnitudes of 1.5 or greater. When referenced, the "top" genes refers to the 40-gross with lowest p-value.

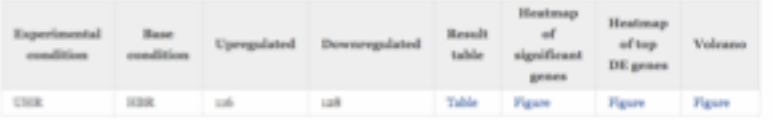

### Outputs:

This section describes the contents of the delivered results.

#### Alignments

Individual alignment files (in compressed BAM format, ending with "barn") are available for download, but are provided separately due to their typically large size. If you download the BAM film, ensure that you also have the corresponding "index" files, which end with "bai". Index files allow programs like IGV to use the BAM file in an efficient manner.

#### **Main results**

The main results are contained in a sip-archive and should be downloaded an "unsipped" on your local computer. It contains several sub-directories which contain files produced in each step of the pipeline.

#### $-90$

- \* This directory contains an interactive HTML-based QC report which summariaes read quality, alignment quality, and other metrics. It was produced by MultiQC, and information can be found at https://multipr.info/.
- + Other QC plots are provided, produced by the RSeQC tool. See documentation at http://reeqc.sourceforge.net/ for details on each plot.

#### - Quantifications

= Quantification tables, which give the number of reads aligned to each gene. Files are tab-delimited. These may be opened with your software of choice, including aproxibited software such as Escol (note: https://doi.org/10.1186/st3059-016-1044-

### For more information: https://www.hsph.harvard.edu/gbrc/services/cloud-services/cnap/

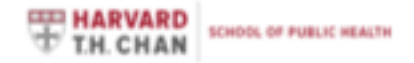

Email Pecole Departments Calendar Cansers

**FACULTY & RESEARCH ADMISSIONS & AID ACADEMICS** EXECUTIVE/CONTINUING ED **ABOUT** NEWS.

### **Quantitative Biomedical Research Center**

> Quantitative Biomedical Research Center > Services > Cloud Services > CNAP

 $\mathcal{M}_{\mathrm{c}}$ 

QUANTITATIVE BIOMEDICAL RESEARCH CENTER

### **CNAP**

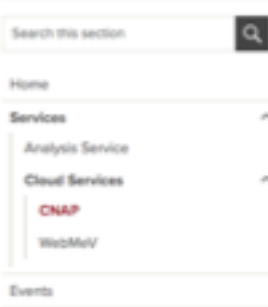

**Publications** 

CNAP (Cloud Native Application Platform) takes advantage of the elasticity, reproducibility, and global access nature of cloud computing technologies to disseminate data analysis pipelines for large data sets such as Next Generation Sequencing (NGS) data. CNAP optimizes for large-data file transfer from Dropbox and Google Drive for their ease of use and permeated availability.

CNAP currently offers following services for NGS data analysis:

- · Bulk RNA-Seq alignment, quantification, and differential expression (example output)
- · DNA Variant calling for both somatic and germiine mutations by GATK4 with QC by MultiQC
- · The extra-cellular RNA processing toolidt (exceRpt) for small RNA-Seq

CNAP is designed specifically for experimental focused laboratories with limited computing resources and bioinformatics support. CNAP provides ondemand access to primary NGS analysis with extensive QC such that researchers can immediately evaluate the results of their NGS experiments.

Please email gbro@hsph.harvard.edu for any inquiries.

For example RNASeq output: https://www.dropbox.com/sh/0eoik7bgoe5jcz8/A ABdi14CEuamdYEADKze9ISca?dl=0